INF 544 Luc Maranget

# Programmation impérative

Luc.Maranget@inria.fr

http://www.enseignement.polytechnique.fr/profs/ informatique/Luc.Maranget/TLP/

- A Des nombres qui changent.
- Formalisation des construction impératives.  $\, {\bf B}$
- Quelques trucs.  $\mathcal{C}$

 $-2-$ 

### Des nombres qui changent

- $\blacktriangleright$  La capacité d'une salle de concert, vs. le nombre de places restantes.
- $\blacktriangleright$  La température de fusion de la glace, vs. la température à Palaiseau.
- ▶ Une variable de PCF, vs. une variable de Java.

# Une fonction du temps

-4-

La température à Palaiseau (ou à Brest) est une fonction du temps.

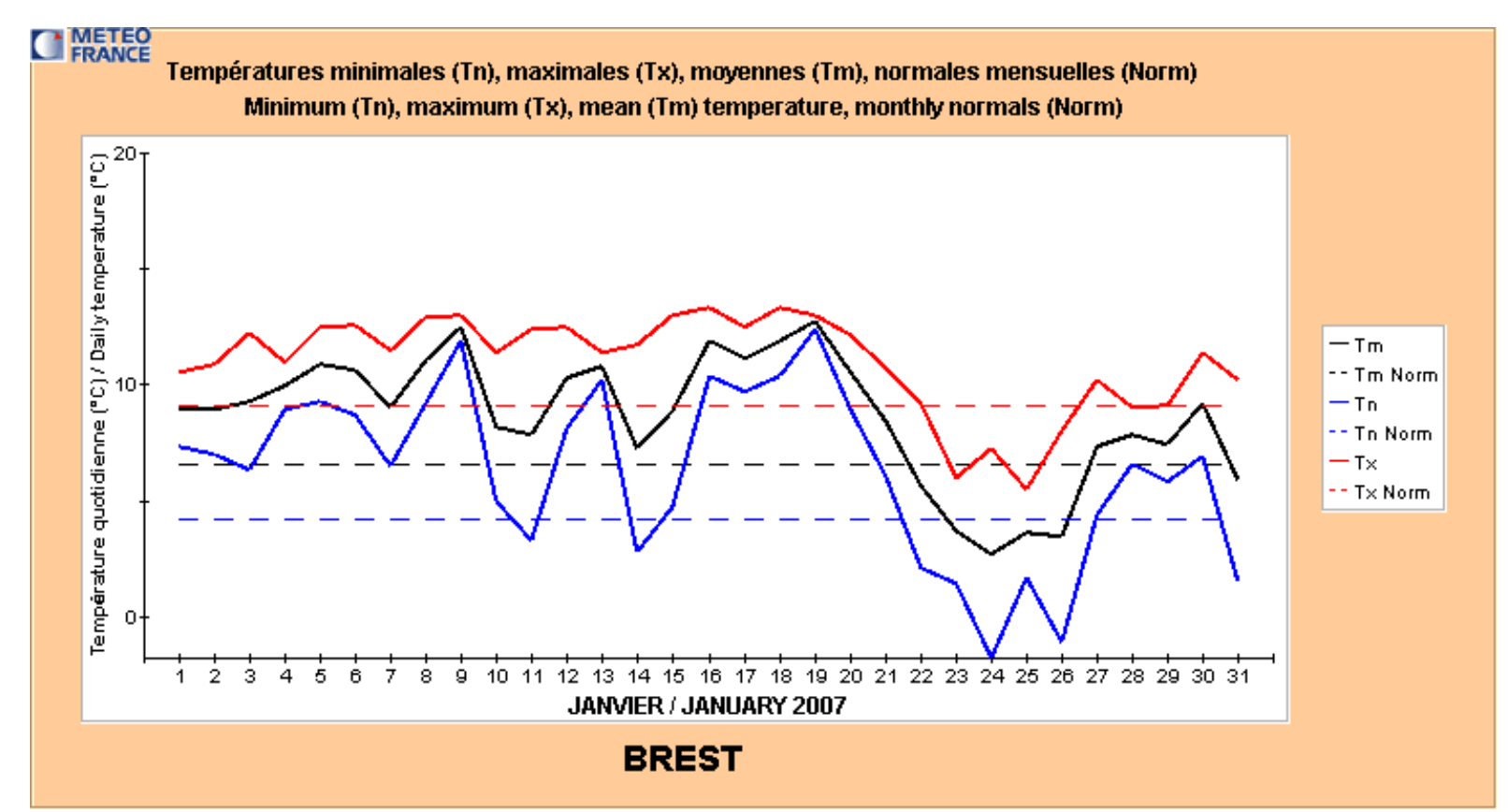

Mais vu de Palaiseau (ou de Brest) on se contente de mesurer (ressentir) la température.

# Le nombre de places disponibles

Change avec le temps.

-5-

Veut-on/Peut-on-le modéliser comme une fct <code>places:Nat -> Nat</code> ? Si oui qqs questions.

- ▶ Quelle heure est-il ?
- ▶ A-t-on réellement besoin de places(t-10) ?
- ▶ Peut-on connaître places(t+10) ?

En fait l'ordinateur possède une mémoire à l'état changeant, analogue d'un système physique qui ressent la température à Palaiseau.

# La référence, une adresse en mémoire civilisée

La mémoire est un grand tableau de cases.

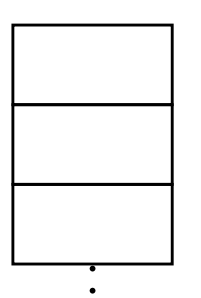

.

On donne des noms aux cases (cellules).

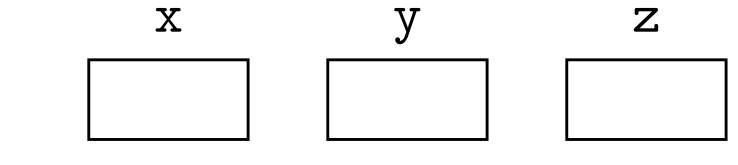

 $\rm Let$   $\rm x$  =  $\rm {Ref}$   $\ldots$   $\rm{In}$   $\ldots$ 

La valeur exacte des adresses est sans importance. Ce sont des *références*, des constantes  $r_1, r_2$  etc.

### Opérations sur les références

 $\blacktriangleright$  Création

 $\mathop{\rm Let}\nolimits$   $\mathop{\rm x}\nolimits$  =  $\mathop{\rm Ref}\nolimits$  1

Création d'une nouvelle case. Noter : valeur initiale obligatoire (typage, contrôle de la programmation).

▶ Regarder dans la case (valeur actuelle).

 $!x$ 

► Changer le contenu de la case (contribution à la construction de la fonction du temps).

 $x := 2$ 

# Dans un langage impératif

Une variable est toujours une référence, pour créer, suffit de déclarer.

int x, y, z ;

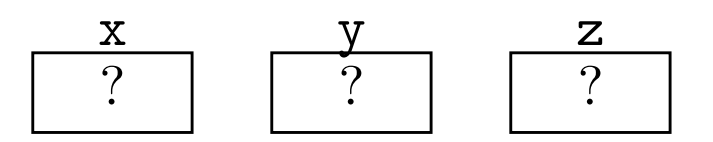

Changer le contenu d'une case, c'est contribuer à la construction de la fonction du temps.

 $x = 1$ ;  $y = 2$ ;  $z = 3$ ;

$$
\begin{array}{|c|c|c|c|}\n \hline\n x & y & z \\
 \hline\n 1 & 2 & 3\n \end{array}
$$

# Dans un langage impératif

Toutes les variables sont des références.

y = x <sup>+</sup> <sup>1</sup> ; // Affecter y, lire x

À gauche de "=", une variable  $\sim$  une case à affecter, vs. à droite de " $=$ ", une case à lire.

#### En PCF

Les opérations « affecter » et « lire » sont plus explicites.

 $t_1$  := ! $t_2$  + 1

Le terme  $t_1$  s'évalue en une référence, le terme  $t_2$  s'évalue en une référence. Évidemment,  $t_1$  et  $t_2$  peuvent être des variables.

y := ! x + 1

Dans ce cas, l'environnement doit contenir des liaisons de x et y à des références.

# Le monde

Un modèle de la mémoire, ou de fonctions du temps vu de l'intérieur du système.

Un ensemble de paires  $(r, v)$ , tel que  $(r, v) \in m$  et  $(r, v') \in m$ entraîne  $v = v' - r$  référence, peu importe ce que c'est précisément. L'évaluation est donnée par une relation à cinq places.

 $E, m \vdash t \hookrightarrow v, m'$ 

 $L$ 'évaluation du terme t dans l'env. E et le monde m produit la valeur <sup>v</sup> et change le monde en <sup>m</sup>′.

 $\blacktriangleright$  E donne la valeur des variables libres de t.

Le monde  $m$  donne les valeurs associées aux références.

Le changement de <sup>m</sup> en <sup>m</sup>′ vient en plus de la valeur <sup>v</sup> : rend compte des « effets de bord » (cf. « side effect »).

#### Syntaxe étendue

Cinq nouvelles constructions.

```
type
t
=
| Num of int | Var of string | Op of op * t * t
| App of t * t | Let of t * string * t| Fun of string * t | Fix of string * t
(* Syntaxe de PCF usuel *)
| Ref of t (* Nouvelle référence, \operatorname{Ref} t *)| Get of t (* Lecture, !t *)| Set of t * t (* Affectation, t_1 := t_2 *)
| Void (* Une nouvelle constante, notée () *)
| Seq of t * t (* Séquence t_1; t_2 *)
```
#### Valeurs étendues

Aux valeurs de PCF usuel (en appe<sup>l</sup> par valeur), entiers <sup>n</sup> et fermetures  $\langle x \bullet t \bullet E \rangle$ , on ajoute.

 $\blacktriangleright$  Des références notées  $r_1, r_2$  etc, qui donnent accès aux paires du monde.

```
\blacktriangleright void, noté encore ().
```

```
type env = (string * value) list
and value =
| Num_v of int | Clo_v of string * Ast.t * env
(* Valeurs de PCF usuel *)
| Void_v
| Ref_v of value World.ref
```
#### Le module World

Pour le moment, le monde est une valeur (Caml) de type World.t

```
type 'a t (* Le type du monde *)val create : unit \rightarrow 'a t (* Nouveau monde *)
```
type 'a ref  $(*$  Le type des références  $*)$ 

```
(* Création d'une nouvelle case, renvoie une ref vers icelle *)val alloc : 'a t \rightarrow 'a \rightarrow 'a ref * 'a t
(* Affectation *)val set : 'a t -> 'a ref -> 'a -> 'a t
(* Lecture *)val get : 'a t -> 'a ref -> 'a
```
Règles des constructions impératives

# Séquence

La constante "void" () et la séquence  $t_1$ ;  $t_2$ .

$$
E, m \vdash \bigcirc \hookrightarrow \bigcirc, m \qquad \frac{E, m \vdash t_1 \hookrightarrow v_1, m_1 \qquad E, m_1 \vdash t_2 \hookrightarrow v_2, m_2}{E, m \vdash (t_1 ; t_2) \hookrightarrow v_2, m_2}
$$

L'enchaînement en séquence de  $t_1$  puis  $t_2$  est exprimé par la production puis l'usage de  $m_1$  (une espèce de relation de Chasles). Comparer avec :

$$
\frac{E \vdash t_1 \hookrightarrow v_1 \qquad E \vdash t_2 \hookrightarrow v_2}{E \vdash (t_1 ; t_2) \hookrightarrow v_2}
$$

#### Variante de la séquence

Si on souhaite ne pas oublier des valeurs  $v_1$  potentiellement significatives.

$$
\frac{E, m \vdash t_1 \hookrightarrow (), m_1 \qquad E, m_1 \vdash t_2 \hookrightarrow v_2, m_2}{E, m \vdash (t_1 ; t_2) \hookrightarrow v_2, m_2}
$$

Ainsi, on exige que  $t_1$  s'évalue en "void".

Dans ce cas  $(1 ; 2)$  est une erreur de type choisie.

Le contrôle statique des types reste possible ("void" seule valeur du type unit).

#### Références

Créer une reférence, lire une référence, affecter une référence.

$$
E, m \vdash t \hookrightarrow v, m'
$$
  
\n
$$
E, m \vdash (\text{Ref } t) \hookrightarrow r, (m' \uplus (r, v))
$$
  
\n
$$
E, m \vdash t \hookrightarrow r, m' \qquad (r, v) \in m'
$$
  
\n
$$
E, m \vdash \exists t \hookrightarrow v, m'
$$

$$
E, m \vdash t_1 \hookrightarrow r, m' \uplus (r, \_) \qquad E, m' \uplus (r, \_) \vdash t_2 \hookrightarrow v, m'' \uplus (r, \_)
$$

$$
E, m \vdash t_1 := t_2 \hookrightarrow \text{O}, m'' \uplus (r, v)
$$

Note : dans la première règle, r est nouveau, (exprimé par  $\uplus$  + pas de paires avec la même référence), et on exige une valeur initiale.

# Affectation

La règle est particulièrement précise.

$$
E, m \vdash t_1 \hookrightarrow r, m' \uplus (r, \_) \qquad E, m' \uplus (r, \_) \vdash t_2 \hookrightarrow v, m'' \uplus (r, \_)
$$

$$
E, m \vdash t_1 := t_2 \hookrightarrow \text{O}, m'' \uplus (r, v)
$$

$$
\blacktriangleright
$$
  $t_1$  est évalué avant  $t_2$ .

► L'affectation change le dernier monde  $m'' \uplus (r, )$ .

Ainsi, nous connaissons la sémantique de par ex.

Let  $x = \text{Ref } 0$  In Let  $y = \text{Ref } 1$  In (Ifz  $!x$  Then  $x$  Else  $y$ ) :=  $!x + 1$ 

Le monde final est  $\{ (r_x, 1), (r_y, 1) \}$ 

#### Variante de l'affectation

Pratiquée par Java (et C).

$$
E, m \vdash t_1 \hookrightarrow r, m' \uplus (r, \_) \qquad E, m' \uplus (r, \_) \vdash t_2 \hookrightarrow v, m'' \uplus (r, \_)
$$

$$
E, m \vdash t_1 := t_2 \hookrightarrow v, m'' \uplus (r, v)
$$

Permet ce genre de truc :

$$
x = (y = 1) ;
$$

 $\hat{A}$  comprendre avec des parenthèses.

#### Encore une variation

En C, il est possible de récupérer la référence associée à une case Avec l'opérateur «  $\&$  ».

On peut se has arder à lui donner une sémantique (au moins dans le cas où on l'applique à une variable.

$$
E(x) = r
$$
  

$$
E, m \vdash \& x \hookrightarrow r, m
$$

Le type d'une référence est « pointeur vers le type du contenu de la case », noté  $t$ \*.

int  $x = 1$ ; int \* p =  $&x$ ; /\* p est une référence vers la case de nom x \*/  $*p = 2 ;$  /\* !p := 2, en quelque sorte \*/

#### Le reste des règles

Extension des règles de l'amphi 03. Transporter le monde.

$$
E, m \vdash \mathbf{n} \hookrightarrow n, m \qquad \qquad E, m \vdash (\mathbf{Fun} \; x \to t) \hookrightarrow \langle x \bullet t \bullet E \rangle, m
$$

$$
\frac{E, m \vdash t_1 \hookrightarrow n_1, m_1 \qquad E, m_1 \vdash t_2 \hookrightarrow n_2, m_2}{E, m \vdash (t_1 \text{ op } t_2) \hookrightarrow (n_1 \text{ op } n_2), m_2}
$$

$$
E, m \vdash t_1 \hookrightarrow \langle x \bullet t \bullet E_1 \rangle, m_1 \qquad E, m_1 \vdash t_2 \hookrightarrow v_2, m_2
$$

$$
E_1 \oplus [x = v_2], m_2 \vdash t \hookrightarrow v, m_3
$$

$$
E, m \vdash (t_1 \ t_2) \hookrightarrow v, m_3
$$

$$
\frac{E, m \vdash t_1 \hookrightarrow v_1, m_1 \qquad E \oplus [x = v_1], m_1 \vdash t_2 \hookrightarrow v_2, m_2}{E, m \vdash (\text{Let } x = t_1 \text{ In } t_2) \hookrightarrow v_2, m_2}
$$

 $E, m \vdash (\textbf{Fix } f \to \textbf{Fun } x \to t) \hookrightarrow (C = \langle x \bullet t \bullet E \oplus [f = C] \rangle), m$ 

#### Variante sans la séquence

La séquence  $t_1$  ;  $t_2$  est exprimable comme Let  $x$  =  $t_1$  In  $t_2$ , où  $x \notin \mathcal{F}(t_2)$ .

$$
E, m \vdash t_1 \hookrightarrow v_1, m_1 \qquad E \oplus [x = v_1], m_1 \vdash t_2 \hookrightarrow v_2, m_2
$$

$$
E, m \vdash (\text{Let } x = t_1 \text{ In } t_2) \hookrightarrow v_2, m_2
$$

Car la liaison impose d'évaluer  $t_1$  avant  $t_2$ .

Une construction spécifique de la séquence reste plus parlante. En Caml, on peut écrire.

 $\mathbf{let}$   $_-=$   $t_1$   $\mathbf{in}$   $t_2$  (\* Variante qui oublie  $v_2$  \*)

 $\mathbf{let}$  () =  $t_1$   $\mathbf{in}$   $t_2$  (\* Variante qui force  $v_1$  vaut void \*)

(NB. Dans les deux cas l'environnement d'évaluation de  $t_2$  n'est pas étendu.)

# Quelques trucs

- Implémentation du monde, en Caml et en PCF.
- $\blacktriangleright$  Coder le Fix
- $\blacktriangleright$  Constructions impératives et appel par nom.

#### Impact du transport du monde

Avant.

$$
\frac{E \vdash t_1 \hookrightarrow n_1 \qquad E \vdash t_2 \hookrightarrow n_2}{E \vdash (t_1 \text{ op } t_2) \hookrightarrow (n_1 \text{ op } n_2)}
$$

Maintenant.

$$
\frac{E, m \vdash t_1 \hookrightarrow n_1, m_1 \qquad E, m_1 \vdash t_2 \hookrightarrow n_2, m_2}{E, m \vdash (t_1 \text{ op } t_2) \hookrightarrow (n_1 \text{ op } n_2), m_2}
$$

L'usage du monde impose de spécifier l'ordre d'évaluation, ici c'est de gauche à droite. On aurait pu choisir l'autre sens, mais on doit choisir.

Et de même pour l'application etc.

#### Implémentation du monde

Voici une réalisation où le monde est une liste de valeurs.

```
exception Error of string
type 'a t = 'a list
\tt type 'a ref = int (* Référence = indice dans la liste *)
\texttt{let} \texttt{ allow } w \texttt{ v0 = w0} \texttt{[v0]}, \texttt{List.length} \texttt{ w}\det get w i =
   try List.nth w i
   with Failure
_ -> raise
(Error "Get"
)
\mathrm{let}\;\;\mathrm{rec}\;\;\mathrm{set}\;\;\mathrm{w}\;\;\mathrm{i}\;\;\mathrm{vi}\;=\; \mathrm{match}\;\;\mathrm{i}\;,\mathrm{w}\;\;\mathrm{with}| 0,_::w -> vi::w
| _,v::w -> v::set w (i-1) w
|_{-, -} \rightarrow raise (Error "Set")
```
#### Un bout d'interpréteur

Une règle :

. . .

$$
\frac{E, m \vdash t_1 \hookrightarrow v_1, m_1 \qquad E, m_1 \vdash t_2 \hookrightarrow v_2, m_2}{E, m \vdash (t_1 ; t_2) \hookrightarrow v_2, m_2}
$$

```
let rec inter e m t
= match
t with
. . .
| Seq
(t1,t2) ->
   let
_,m1
= inter e m t1 in
   let v2,m2
= inter e m1 t2 in
   v2,m2
| Op
(Add,t1,t2) ->
   let n1,m1
= inter_int e m t1 in
   let n2,m2
= inter_int e m1 t2 in
   <code>Num_v (n1+n2),m2</code>
```
 $\cdot$  .

#### Usage du monde

L'usage du monde suit une « relation de Chasles ». Le paramètre monde suit exactement le temps.

```
let rec inter e m t = match t with
. . .
| Seq (t1,t2) ->
   let_{-}, m = inter e m t1 in
   let v_2, m = inter e m t2 in
   v2,m
| Op (Add, t1, t2) ->
   let n1, m = inter\_int e m t1 inlet n2, m = inter-int e m t2 inNum_v (n1+n2), m
```
# Caml est impératif

```
On peut implémenter les références de PCF par celles de Caml.
\it type value = \ldots | Ref_v \it of value ref
```

```
let rec inter e t
= match
t with
. . .
| Seq
(t1,t2) ->
    \mathrm{\mathbf{let}} = inter e t1 \mathrm{\mathbf{in}} (* Respecter l'ordre *)
    let v2
= inter e t2 in
   V<sub>2</sub>| Op
(Add,t1,t2) ->
    let n1
= inter_int e t1 in
    let n2
= inter_int e t2 in
    <code>Num_v (n1+n2)</code>
. . .
```
Mais un monde explicite reste indispensable pour implémenter PCF impératif dans PCF.

# Liaison dynamique

Le monde donne accès à des valeurs « à un instant donné »

```
\mathop{\operatorname{Let}}\nolimits \mathop{\operatorname{x}}\nolimits = \mathop{\operatorname{Ref}}\nolimits 0 \mathop{\operatorname{In}}\nolimits\mathbf{Let} \;\; \mathtt{addr} \; = \; \mathbf{Fun} \;\; \mathtt{y} \;\; \mathtt{-&} \;\; ! \, \mathtt{x} \; + \; \mathtt{y} \;\; \mathbf{In}x := 3 ; addx
1
```
Le résultat est 4.

 $C$ 'est à dire que « !x » est calculé dans un monde  $(r_x, 3)$   $(i.e.$ valeur à l'appel et pas lors de la définition de addx.)

La liaison  $\ast$  *dynamique*  $\ast$  est une généralisation excessive de ce comportement : l'environnement est traité comme un monde.

```
\mathbf{Let}\;\; \mathrm{x}\;\;=\;\mathsf{O}\;\; \mathbf{In}\;\; \; (*\;\;\mathit{Env}:\;\; (x,1)\;\;*)\mathbf{Let} \; \; \text{addx} \; = \; \mathbf{Fun} \; \; \text{y} \; \; \text{--}\text{x} \; + \; \text{y} \; \; \mathbf{In}\mathbf{Let}\;\; \mathrm{x}\;\;=\;\;{\bf 3}\;\;\mathbf{In}\;\quad (\ast \;\;Env:\;\;(x,3)\;\;\ast)\mathtt{addx} 1 (* x {\scriptstyle +} y évalué dans (x, 3); (y, 1) *)
```
#### Fermeture récursive

La valeur de Fix  $f \rightarrow$  Fun  $x \rightarrow t$  est la fermeture récursive.

 $C = \langle x \bullet t \bullet E \oplus [f = C] \rangle$ 

Qui est une notation pour le graphe.

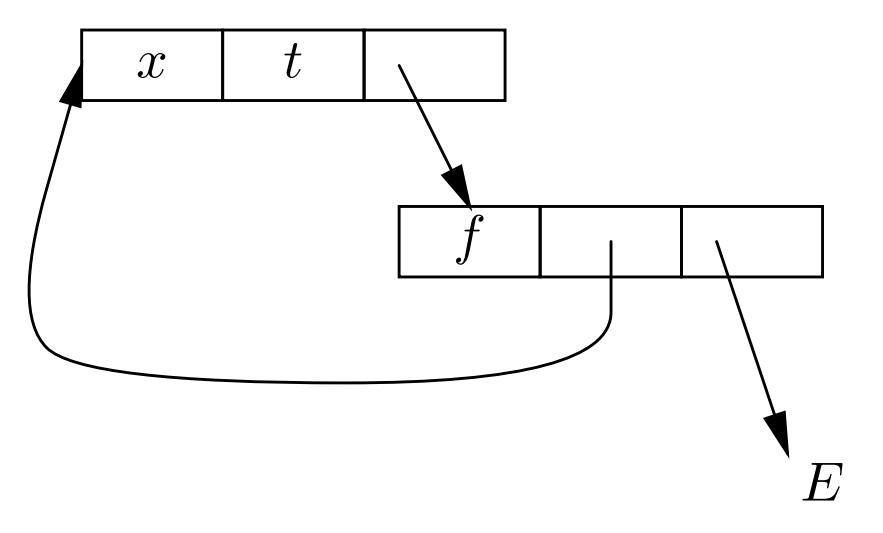

Nous pouvons fabriquer ce graphe avec une référence...

#### Le Fix avec le Ref

 $\blacktriangleright$  Construire un arbre.

Let  $\text{rf} = \text{Ref}$  (Fun  $x \rightarrow x$ )

Let pow = Fun  $x \rightarrow Ifz \times Then 1$  Else 2 \* !rf (x-1)

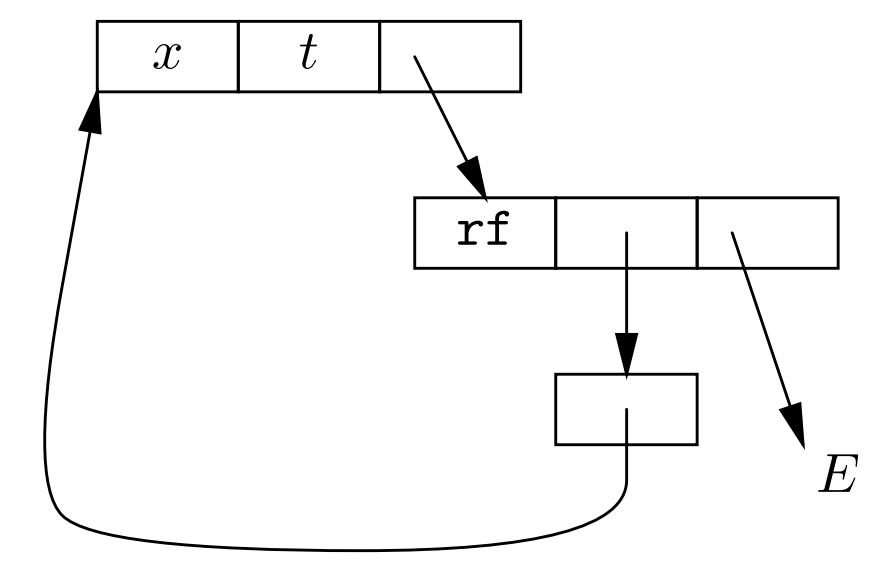

 $\blacktriangleright$  Boucler rf := pow.

### Appel par nom

Les règles sont parfaitement définies.

Rappel : En appel par valeur.

 $E(x)=v$  $E \vdash x \hookrightarrow_v v$  $E \vdash t_1 \hookrightarrow_v v_1 \qquad E \oplus [x = v_1] \vdash t_2 \hookrightarrow_v v$  $E \vdash \textbf{Let } x = t_1 \, \textbf{In } t_2 \hookrightarrow_v v$ 

> . . .

En appel par nom.

$$
\frac{E(x) = \langle t \bullet E' \rangle \qquad E' \vdash t \hookrightarrow_n v}{E \vdash x \hookrightarrow_n v} \qquad \frac{E \oplus [x = \langle t_1 \bullet E \rangle] \vdash t_2 \hookrightarrow_n v}{E \vdash \text{Let } x = t_1 \text{ In } t_2 \hookrightarrow_n v}
$$

. . .

$$
\frac{E \vdash t_1 \hookrightarrow_n \langle x \bullet b \bullet E_1 \rangle \qquad E_1 \oplus [x, \langle t_2 \bullet E \rangle] \vdash b \hookrightarrow_n v}{E \vdash (t_1 \ t_2) \hookrightarrow_n v}
$$

### Le monde en appel par nom

Formellement rien de neuf, on conserve les règles des références.

$$
E, m \vdash t \hookrightarrow v, m'
$$
  

$$
E, m \vdash (\text{Ref } t) \hookrightarrow r, (m' \uplus (r, v))
$$
  

$$
E, m \vdash t \hookrightarrow r, m' \qquad (r, v) \in m'
$$
  

$$
E, m \vdash \exists t \hookrightarrow v, m'
$$

. . .

Ou l'alternative logique :

$$
E, m \vdash (\textbf{Ref } t) \hookrightarrow r, (m \uplus (r, \langle t \bullet E \rangle)) \qquad \qquad \ldots
$$

Mais passons.

-34-

Et on transporte le monde.

$$
E(x) = \langle t \bullet E' \rangle \qquad E', m \vdash t \hookrightarrow v, m'
$$
  

$$
E, m \vdash x \hookrightarrow v, m'
$$
  

$$
E \oplus [x = \langle t_1 \bullet E \rangle], m \vdash t_2 \hookrightarrow v, m'
$$
  

$$
E, m \vdash (\text{Let } x = t_1 \text{ In } t_2) \hookrightarrow v, m'
$$

 $E, m \vdash t_1 \hookrightarrow \langle x \bullet b \bullet E_1 \rangle, m_1 \qquad E_1 \oplus [x, \langle t_2 \bullet E \rangle], m_1 \vdash b \hookrightarrow v, m_2$  $E, m \vdash (t_1 \ t_2) \hookrightarrow v, m_2$ 

 $\cdot \cdot \cdot$ 

#### Un usage particulièrement délicat

```
\mathop{\rm Let}\nolimits \mathop{\rm x}\nolimits = \mathop{\rm Ref}\nolimits 0
\mathbf{Let} id = \mathbf{Fun} x -> \mathrm{x}\mathbf{Let}\, kx = \mathbf{Fun}\, y -> !x
Soit le terme t = (x : = 1x+1 ; 1x).
\rm La valeur de id t est 1.La valeur de kx t est 0.
Considérer maintenant :
Let f = \, \rm Fun} \, x -> \, x + \, x
```
Et la valeur de  $f$  t, qui est 3.

Les effets de bord sont retardés : en pratique c'est inutilisable car bien confus.